# **Hp Photosmart C4400 Manual**

Right here, we have countless books **Hp Photosmart C4400 Manual** and collections to check out. We additionally allow variant types and moreover type of the books to browse. The enjoyable book, fiction, history, novel, scientific research, as competently as various other sorts of books are readily affable here.

As this Hp Photosmart C4400 Manual, it ends taking place instinctive one of the favored book Hp Photosmart C4400 Manual collections that we have. This is why you remain in the best website to look the incredible book to have.

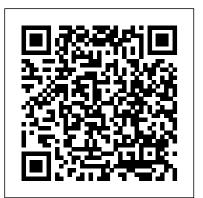

HP PHOTOSMART C4400 : - Hewlett-Packard All in One Printer ... HP PHOTOSMART C4400 Manuals & User Guides. User Manuals, Guides and Specifications for your HP PHOTOSMART C4400 All in One Printer, Printer. Database contains 3 HP PHOTOSMART C4400 Manuals (available for free online viewing or downloading in PDF): Operation & user 's manual, Start here manual, Basic manual. HP Photosmart C4400 All-in-One Printer series Manuals | HP ...

HP Photosmart C4440 Manuals & User Guides. User Manuals, Guides and Specifications for your HP Photosmart C4440 All in One Printer. Database contains 2 HP Photosmart C4440 Manuals (available for free online viewing or downloading in PDF): Basic manual, Start here manual. HP Photosmart C4490 All-in-One Printer Software and Driver ...

Manuals or user guides for your HP Photosmart C4400 All-in-One Printer series

HP Photosmart C4400 All-in-One series

View online Start here manual for HP PHOTOSMART C4400 Printer or simply click Download button to examine the HP PHOTOSMART C4400 guidelines offline on your desktop or laptop computer.

HP PHOTOSMART C4400 Printer Start here manual PDF View ... HP All-in-One ????? ?? ??

## HP Photosmart C4480 Drivers, Software, and Manual Guide ...

????????????? HP PhotoSmart C4400 ??????? ????

777777 777777777777777777777777777

HP Photosmart C4200, C4340, C4400 Printers - Paper Jam ... h10032.www1.hp.com h10032.www1.hp.com

Service or replace your HP product if the issue persists after completing all the preceding steps. Go to Contact HP Customer Support to schedule a product repair or replacement. If you are in Asia Pacific, you will be directed to a local service center in your area.

HP Photosmart C4440 Manuals and User Guides, All in One ... HP Photosmart C4480/C4400/C4424 All-in-One Printer series Full Feature For regulatory identification purposes, your product is assigned a Software and Driver. The full solution software includes everything you need to install and use your HP Photosmart C4480 printer with Windows OS. This collection of software includes the complete set of drivers, installer and optional software. 178.6 MB

### **Hp Photosmart C4400 Manual**

Download the latest drivers, firmware, and software for your HP Photosmart C4490 All-in-One Printer. This is HP's official website that will help automatically detect and download the correct drivers free of cost for your HP Computing and Printing products for Windows and Mac operating system.

Chapter 1 HP Photosmart C4400 All-inOne series Help 4 HP Photosmart C4400 All-in-One series Help Page 8 2 HP All-in-One overview Use the HP All-in-One to quickly and easily accomplish tasks such as making a copy, scanning documents, or printing photos from a memory card. HP PhotoSmart C4400 ??????? ???? ????? / HP®????????

#### Hp Photosmart C4400 Manual

Printer Specifications for HP Photosmart C4400 All-in-One ... HP Photosmart software. Turn on the wireless radio for the HP Photosmart and the wireless radio on your computer. On your computer, connect to the network name (SSID) hpsetup, which is the default ad hoc network created by the HP Photosmart. OR Use an ad hoc network profile on your computer to connect to the product. If your

HP PHOTOSMART C4400 Manuals and User Guides, All in

#### One ...

• Windows: Click Start > All Programs > HP > Photosmart C4400 series > Help. To install the onscreen Help, insert the software CD in your computer and follow the onscreen instructions. • Macintosh: Click Help > Mac Help > Library > HP Product Help. HP Web site If you have Internet access, you can get help and support from the HP Web site at HP Photosmart C4400 All-in-One series

Regulatory Model Number. The Regulatory Model Number for your product is SNPRB-0721. This regulatory number should not be confused with the marketing name (HP Photosmart C4400 All-in-One series, etc.) or product numbers (CC200A, etc.).

Page 1/1 May, 17 2024 Hp Photosmart C4400 Manual